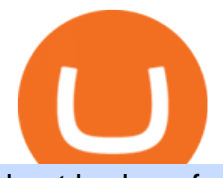

best brokers for usa traders amm protocol how to buy tron cryptocurrency komodo crypto genesis crypto o

https://xplorefree.com/wp-content/uploads/2020/09/20200902\_225049.jpg|||Cryptocurrency To Buy July 2020 : Top 5 exchanges to buy ...|||1280 x 768

Cadre Real Estate Investing - Invest Your Income - cadre.com

https://gblobscdn.gitbook.com/assets%2F-M50hxCNYm5Y8rdrUs\_k%2F-M7v\_5XqD6LlJbi-pYrd%2F-M7vl kv9qzfmyly6Ewhq%2Fbinance6.png?alt=media&token=ccc83367-72fc-4645-a300-cecba3f47447\\How To Transfer Xrp From Coinbase To Binance Us|||1818 x 814

Moving Money from Coinbase to BNB Smart Chain by JCCrypto .

https://thumbs.dreamstime.com/z/coin-cryptocurrency-trx-tron-stack-coins-dice-exchange-chart-to-buy-sell-ho ld-145967804.jpg|||Buy Tron Crypto - How Where To Buy Tron Trx Cryptocurrency ...|||1600 x 1155

https://fm.cnbc.com/applications/cnbc.com/resources/img/editorial/2012/12/06/100286658-crowded-trading-fl oor-getty.1910x1000.jpg|||Dark Pools Grow as Wall Street Eyes Regulation|||1910 x 1000

E\*TRADE has long been one of the most popular online brokers. The company  $&\#39$ ; \$0 commissions and strong trading platforms appeal to active traders, while beginner investors benefit from a large.

https://www.tbstat.com/wp/uploads/2019/11/20191111\_Crypto-Custody-Genesis.jpg|||Mapping out Crypto Custody - The Block|||1920 x 1080

On the other hand, you can import your MetaMask wallet to Coinbase mobile wallet by following these steps: Open Coinbase Wallet on your mobile device; Tap your settings at the bottom; Tap Connect to Coinbase; Follow out the remaining steps to connect your accounts; Please contact Coinbase support directly if you have any issues importing.

https://gocryptowise.com/wp-content/uploads/2020/05/Paste-in-Binance-address-that-you-are-sending-to-from -Coinbase-1536x996.jpg|||How to Transfer from Coinbase to Binance - 4 Simple Steps|||1536 x 996

VANCAT VANCAT platform allows users to easily deposit BEP20 tokens (ANY tokens) into an NFT. The platform can also be used to mint NFTs with A.I. VANCAT token is the governance token of the platform.

https://p.turbosquid.com/ts-thumb/Q8/fHLM5F/nT/vancattoken00/jpg/1619808897/1920x1080/fit\_q99/b6aa0 36b5d7c355a96913f6191fffa30f1e2e7f1/vancattoken00.jpg|||Vancat token 3D - TurboSquid 1726677|||1920 x 1080

https://www.theinvestorsguide.in/wp-content/uploads/2020/08/cryptocurrency-trading-india-bitcoin-invest-incryptocurrency-investment.jpg|||Is It Legal To Invest In Cryptocurrency In India / How to ...|||1350 x 900 https://www.groundreport.com/wp-content/uploads/2016/10/bigstock-Man-In-Trading-Office-4018267.jpg|||3 YouTube Channels Help Traders Excel - Ground Report|||1600 x 1067

https://fxreviews.best/wp-content/uploads/2020/09/7-Best-Forex-Brokers-2021-To-Opt-For-Trading-2048x13 17.jpg|||Top 7 Best Forex Brokers 2021 To Choose For Trading|||2048 x 1317

https://www.livebitcoinnews.com/https://s3.amazonaws.com/lbn-s3/2018/08/tron-cover.png|||TRON Network Transaction Throughput Trumps Ethereum | Live ...|||1280 x 868

Several distinct sorts of assets are used in AMM protocols for operations and governance. One or more assets can full several functionalities; one asset may assume multiple roles. a) Risk assets: This is the primary type of asset for which the protocol was designed: to provide liquidity in these assets,

10 Best Brokerage Accounts USA, Tested & amp; Compared 2021. 1. Firstrade: Best Free Brokerage. \$0 Stock, Options & amp; ETF Trades. Recommended for mid to long-term investors seeking zero commissions on stocks and . 2. TC2000 Brokerage: Best Online Broker for Beginners. 3. TD Ameritrade: Free Stock Trading .

SoK: Decentralized Exchanges (DEX) with Automated Market .

Komodo Platform Cryptocurrency Blog En

https://cryptoshib.com/wp-content/uploads/2020/08/pic-article-Mixtrust-1620x1080.jpg|||Project Mixtrust For A Decentralized, Distributed, and ...|||1620 x 1080

https://trade-in.forex/wp-content/uploads/2020/09/Regulated\_forex-broker-scaled.jpg|||Regulated Forex

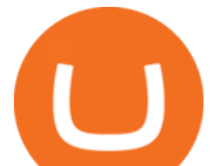

Brokers top 10. Best choice 2021 - Trade ...|||2048 x 1024

Interactive Brokers is a long-time favorite among active traders and investing professionals thanks to its rock-bottom commissions and fees, staggering range of tradable products, and powerful .

https://image.cnbcfm.com/api/v1/image/106454360-15847308649482020-03-19t212642z\_1866910773\_hp1eg 3j1nkike\_rtrmadp\_3\_usa-stocks.jpg?v=1584991538|||Wall Street traders adapt to working from home as business ...|||5288 x 3525

https://i1.wp.com/gengns.com/wp-content/uploads/2018/03/gengns tron cryptocurrency hummingbird.png?r esize=1024%2C871|||Tron Cryptocurrency Mascots Génesis García Morilla|||1024 x 871

https://blog.coincodecap.com/wp-content/uploads/2021/05/image-52.png|||How to Transfer Funds from Binance to Coinbase? [2021 ...|||1481 x 789

Videos for Move+from+coinbase+to+binance

The Trading Brokers expert research team have researched and analysed hundreds of online stock brokers to save you time when choosing from the best stock brokers in the USA. In order to make it into our best stock brokers USA list, the brokerage should provide traders with a large selection of global stocks for trading on the best trading .

https://www.themediabulletin.com/wp-content/uploads/2020/07/data-mining.jpg|||Hexa An Enterprise-Grade Crypto Mining Management ...|||1920 x 1272

It has a circulating supply of 0 VANCAT coins and a total supply of 1 Quadrillion. If you are looking to buy or sell Vancat, PancakeSwap (v2) is currently the most active exchange. VANCAT platform allows users to easily deposit BEP20 tokens (ANY tokens) into an NFT.

Can MetaMask connect to a Coinbase wallet? - Quora

The live Vancat price today is  $$ \< 10,0000001$  USD with a 24-hour trading volume of  $$ \< 6,300.30$  USD. We update our VANCAT to USD price in real-time. Vancat is +2.8% in the last 24 hours. Vancat has a market cap of \$ 0 USD. It has a circulating supply of \$ 0 VANCAT coins and a max supply of \$ 0 VANCAT coins.

https://img.gadgethacks.com/img/95/67/63651343306108/0/transfer-bitcoin-ether-more-from-coinbase-binanc e.w1456.jpg||How to Transfer Bitcoin, Ether  $\&$ amp; More from Coinbase to ...|||1440 x 2960

https://kingpassive.com/wp-content/uploads/2018/01/Screenshot-2018-01-14-at-4.26.42-PM.png|||How To Trade Altcoins On Binance In 2018|||1029 x 874

https://mattrode.com/wp-content/uploads/2021/02/binance-whitelist.jpg?is-pending-load=1|||How To Transfer From Binance To Coinbase|||1772 x 908

https://thumbs.dreamstime.com/z/coin-cryptocurrency-tron-against-numbers-arithmometer-trx-concept-13950 0382.jpg|||Coin Cryptocurrency TRON Against The Numbers Of The ...|||1600 x 1155

https://www.quoteinspector.com/media/bitcoin/tron-buy-sell-logo.jpg|||Tron exchange mobile app free image download|||1920 x 1280

https://d20ohkaloyme4g.cloudfront.net/img/document\_thumbnails/428fe89caab625478ae3e3b2cb647269/thu mb\_1200\_1697.png|||Protocol voor het analyseren van transcripten met Atlas ...|||1200 x 1697 Home - Genesis Digital Assets

https://thumbs.dreamstime.com/z/blockchain-komodo-symbol-network-concept-finance-background-blockcha in-komodo-symbol-network-concept-finance-background-vector-111364082.jpg|||Blockchain Komodo Symbol Network Concept Finance ...|||1300 x 1130

What Is TRON (TRX) and How Does It Work?

Automated market maker protocols like Uniswap or Balancer got its piece of the pie. The popularity of such platforms became enormous not only in terms of the technology itself but in liquidity and trading volumes.

https://www.cryptoguides.org/content/images/2017/12/Buy-Screen-1.png|||How To Transfer Bitcoin From Coinbase To Binance | How To ...|||1964 x 1166

How to Buy Tron Buy TRX Kraken

Vancat price today, VANCAT to USD live, marketcap and chart .

The following steps will teach you how to send funds (ETH tokens) to a MetaMask wallet. Step 1: Go to

best brokers for usa traders amm protocol how to b

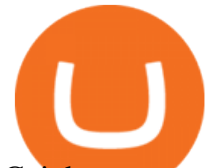

Coinbase.com and sign in with your email address and password. Step 2: Log into your MetaMask Wallet and click on the three dots above Buy and Send. Source: The Medium

https://cdn-images-1.medium.com/max/2400/1\*6QNH8\_DvzKSrBAxMAAlaXA.png|||How To Get Bitcoin From Coinbase To Binance - How To Earn ...|||1488 x 913

http://www.sugdenwealth.com/wp-content/uploads/2017/02/Top-10-Trading-Defecits-1.jpg|||Largest Trade Deficits With U.S. By Country - Sugden ...|||2301 x 2172

https://i.etsystatic.com/17192293/r/il/fb4163/2532521247/il\_1588xN.2532521247\_rk0a.jpg|||Tron Dab Cryptocurrency Mug An Astronaut Dabbing while | Etsy|||1588 x 1906

https://img00.deviantart.net/1ded/i/2017/082/b/3/hatsune\_miku\_crypto\_genesis\_by\_hi\_fi\_creative-db3b863.p ng|||Hatsune Miku Crypto Genesis by Hi-Fi-Creative on DeviantArt|||1280 x 1806

https://topbrokers.com/files/rubricator/US\_traders.jpg|||US Forex Brokers 2020 | Best Forex Brokers Accepting US ...|||1462 x 905

Best Online Brokers Of January 2022 Forbes Advisor

https://listing.visionary.life/wp-content/uploads/2018/11/gcbib-logo-black-1024x1024.png|||GCBIB (Genesis Crypto Blockchain Investment Bank ...|||1024 x 1024

https://dtailstudio.com/img/projects/genesis-market/cover-color-mobile.jpg|||Genesis Markets - crypto broker app|||2048 x 1386

CEO & amp; Founder Marco Streng is a crypto mining industry pioneer. In 2013 he co-founded and launched Genesis Mining, bootstrapping the organization into becoming one of the largest crypto mining companies in the world serving over 2,000,000 customers. Abdumalik Mirakhmedov Executive Chairman & amp; Founder

https://m.media-amazon.com/images/I/A13usaonutL.\_CLa|2140%2C2000|617GR2elAAL.png|0%2C0%2C21 40%2C2000%2B0.0%2C0.0%2C2140.0%2C2000.0\_AC\_UL1500\_.png|||Amazon.com: HODL Tron Cryptocurrency T Shirt - TRX ...|||1476 x 1500

https://www.saintlad.com/wp-content/uploads/2018/01/transfer-from-coinbase-to-binance-6.png|||5 Simple Steps to Transfer from Coinbase to Binance [2019 ...|||1900 x 875

https://i.pinimg.com/originals/8f/d1/1e/8fd11e6ac18d556e8d1f2ae603f6713b.jpg|||eToro Review: Best Social And Copy Trading Platform App ...|||1912 x 1185

https://cdn.coinranking.com/nft/0xd07dc4262BCDbf85190C01c996b4C06a461d2430/49464.gif?size=autox86 0|||Crypto Zombie Official. Genesis Edition. - Rarible - Price ...|||1147 x 860

Komodo Cryptocurrency: Everything Beginners Need to Know

https://www.tbstat.com/wp/uploads/2018/12/blockchain-security.jpg||Crypto Simplified: Explaining permissioned blockchains ...|||1920 x 1080

https://cryptomining-blog.com/wp-content/uploads/2015/07/genesis-hive-overview.jpg|||Crypto Mining Software Kriptonesia|||2112 x 1246

Digital Currency Lending, Trading & amp; Custody - Genesis Global.

https://cdn-images-1.medium.com/max/1600/1\*MNpeakPIDRP3-nMmA0l9vg.png|||Your CryptoKitty Isnt Forever Why DApps Arent as ...|||1200 x 1200

https://forextradingbonus.com/wp-content/img/2021/05/online-brokers-for-day-trading.jpg|||Discover The Best Forex Brokers With Low Commissions|||1200 x 800

USA Broker Trading Platforms. The best USA brokers should have a variety of different trading platforms for multiple devices including desktop, web and mobile trading apps. The brokers trading platforms should be user friendly, with plenty of trading tools and advanced functionality for all types of trading strategies. USA Broker Trading .

Genesis provides digital currency miners with an all-in-one solution that is optimized for their needs. Miners get seamless access to new opportunities to increase yield, including derivatives strategies and opportunities to hedge using the futures market. Miners can quickly tap into a range of best-in-class services to generate superior results.

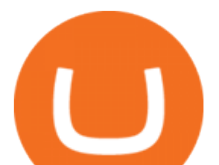

About Genesis Pool Rank # 4544 The Genesis Pool price page is part of Crypto.com Price Index that features price history, price ticker, market cap and live charts for the top cryptocurrencies.

If you would like to know where to buy Komodo, the top cryptocurrency exchanges for trading in Komodo stock are currently Binance, Mandala Exchange, Huobi Global, KuCoin, and HitBTC. You can find others listed on our crypto exchanges page. Komodo describes itself as an open, composable multi-chain platform.

Our top 5 picks for the best stock brokers in the US in 2022: Interactive Brokers is our winner. Low trading fees. Wide range of products. Many great research tools. Fidelity came in second place. Commission-free US stocks and ETFs. Great trading platforms and research. US and international stocks. Zacks Trade rounds out the top three. Low fees.

https://gocryptowise.com/wp-content/uploads/2019/11/How-to-buy-Tron-2048x1364.png|||How to buy Tron Easily - 5 Ways to Buy TRX Instantly|||2048 x 1364

https://st3.depositphotos.com/10866344/18571/v/950/depositphotos\_185711720-stock-illustration-blockchaintechnology-vector-logo-template.jpg|||Blockchain technology - vector logo template concept ...|||1024 x 1024

https://coincodex.com/en/resources/images/admin/news/coinbase-responds-to-1/coinbase-screen.jpg:resizebox cropjpg?1580x888|||Coinbase Responds to Outages the Platform Experienced ...|||1580 x 888

The live Genesis Worlds price today is \$0.173891 USD with a 24-hour trading volume of \$1,290.12 USD. We update our GENESIS to USD price in real-time. Genesis Worlds is down 6.77% in the last 24 hours. The current CoinMarketCap ranking is #1518, with a live market cap of \$2,269,194 USD. It has a circulating supply of 13,049,497 GENESIS coins and.

3) Send Your Bitcoin or Ethereum to Binance from Coinbase Log into Coinbase, then click on the Accounts tab. Choose the Coinbase wallet you wish to send fromeither Bitcoin or Ethereum. Click the.

https://i.ebayimg.com/images/g/1LgAAOSwLWVhCDBp/s-l1600.jpg|||PANDAMINER B3 PRO AMD GPU MINING RIG WITH 8 RX470 4G GPUs ...|||1582 x 1600

This video will show you how to buy Tron on Binance. You will also need to have Ethereum or Bitcoin in order to buy any cryptocurrencies.The process of buyin.

https://miro.medium.com/max/1280/1\*ey0EHFLuTzmmg10mlOkoww.png|||ZKSwap Whitepaper: a Layer-2 Token Swap Protocol based on ...|||1280 x 903

Buy Tron (TRX) - Step by step guide for buying TRX Ledger

How to transfer from Meta-mask to Coin-base : Metamask

AMM protocols are a promising technology for establishing a new paradigm in crypto asset trading. Their potential to offer on-chain liquidity can completely transform the current Defi landscape in unimaginable ways. AMM DEXs bring a higher level of protection against hacks.

https://thumbs.dreamstime.com/z/coin-cryptocurrency-tron-background-figures-adding-machine-concept-mini ng-course-125672439.jpg|||Coin Cryptocurrency Tron In The Background Of Figures ...|||1600 x 1156

https://cryptomining-blog.com/wp-content/uploads/2015/09/genesis-mining-gpu-farm-marco-streng.jpg|||X11 Cloud Mining Now Available from Genesis Mining ...|||1024 x 1182

https://i.pinimg.com/originals/3f/81/8f/3f818fce1cc424e3a51b95356dd0a842.jpg|||Where to Buy TRON Coin (TRX)? Why Should You Invest in ...|||1280 x 1920

Build a Crypto Portfolio - #1 in Security Gemini Crypto

How To Transfer From Binance To Coinbase 2022

Best stock brokers in the US in 2022 - BrokerChooser

https://nftevening.com/wp-content/uploads/2021/07/1vjXkadArNZ8fhWgc0MZ0OQ-1024x768.jpeg|||PlayDap p Polygon NFT Marketplace Enables Coinbase Wallet ...|||1024 x 768

VANCAT Token (VANCAT) Token Tracker on BscScan shows the price of the Token \$0.00, total supply 1,000,000,000,000,000, number of holders 160,864 and updated information of the token. The token tracker page also shows the analytics and historical data.

Automated market makers (AMM) are protocols that provide liquidity to specific markets through automated algorithmic trading.

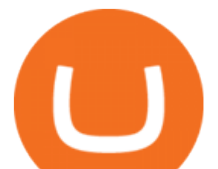

https://businesscontrast.com/wp-content/uploads/2021/05/Genesis-Block.png|||Genesis Block | How Does It Make Crypto So Safe ...|||2400 x 1258

https://www.varchev.com/wp-content/uploads/2019/05/Trading-floor-1.jpg|||Every trader should know the four stages in the stock ...|||1400 x 790

https://dailycoin.com/wp-content/uploads/2020/11/how-to-buy-tron-twitter.jpg|||How and Where to Buy Tron Coin? - DailyCoin|||1600 x 833

http://appreneurinvestor.com/wp-content/uploads/2018/02/business-3117883\_1280.jpg||How To Buy TRON And Use MyEtherWallet - Appreneur Investor|||1280 x 1280

Harga Vancat hari ini adalah \$0,000000004671 dengan volume perdagangan 24 jam sebesar \$5.583,91.Harga VANCAT naik 9.8% dalam 24 jam terakhir. Ini memiliki persediaan yang beredar dari koin 0VANCAT dan persediaan maksimum sebesar 1 Quadriliun.

https://www.btc-echo.de/wp-content/uploads/2019/04/BNB6-DEX-noch-nicht-aktiv.png|||How To Transfer Bitcoin Cash From Coinbase To Binance ...|||1400 x 788

How to move Coins from Coinbase to the Binance Smart Chain .

Komodo Join the AtomicDEX Referral Campaign \$3,000 in Crypto Prizes Komodo Team Komodo is excited to announce the launch of the first AtomicDEX Referral Campaign! In collaboration with the DigiByte community, we are giving away \$3,000 in crypto to users who sign up to join the AtomicDEX usability testing program. 2 min read Dec 13, 2021 AtomicDEX

Komodo (KMD) Price Prediction CoinCodex

Use the four steps below to learn how to buy TRX using the Kraken platform: Sign up for an account Enter an email address on our sign-up page, select a new username and be sure to create a strong. Verify your account You can buy TRX with other cryptocurrencies like lumens or litecoins by providing .

https://www.cryptochainwire.com/wp-content/uploads/2019/01/hijjjwjhhehej.jpg|||10 Years Ago Bitcoins Genesis Block Changed the Course of ...|||1600 x 1600

https://i.pinimg.com/originals/31/bf/1a/31bf1a2f7877ae3c447e4f17dd3709bd.png|||How To Trade Xrp In Binance|||3000 x 3000

https://i1.wp.com/gengns.com/wp-content/uploads/2018/03/gengns\_tron\_cryptocurrency\_orange\_fish.png?res ize=1024%2C871|||Tron Cryptocurrency Mascots Génesis García Morilla|||1024 x 871

How To Fund Metamask with Coinbase Walkthrough Revised

10 Best Brokerage Accounts USA, Tested & amp; Compared 2021

Coinbase rivals such as Binance, FTX and OKEx have benefitted from their early starts in offering derivatives trading and from the fact that they are based outside the U.S., because regulations .

Genesis Exchange - Secure and Efficient Mobile Decentralized .

AMM Protocols: The Future of Decentralized Crypto Exchanges

What Is an Automated Market Maker (AMM)?

Coinbase Wallet vs MetaMask Best Crypto Wallets CryptoVantage

https://editorial.fxstreet.com/miscelaneous/Q3fQrzd7t9plKMsYcCga8Du67s02rB1BNLjN1wtB/SushiSwap-6  $37424274638280395$ .png|||Yearn.Finance on a M $\&$ amp;A spree, YFI ready to retreat to ...|||2438 x 848

https://www.bbva.com/wp-content/uploads/2017/02/P1180436-2-1920x0-c-f.jpg||Forex Trading Bank Of America | Forex Vs Money Market|||1920 x 802

How to Transfer Bitcoin from Coinbase to Binance .

https://www.americadailypost.com/wp-content/uploads/2020/09/Attachment\_1600785880-1024x768.jpeg|||Me et the youngest and one of the Best online Trading Coach ...|||1024 x 768

https://image.cnbcfm.com/api/v1/image/106410712-1582721727936nyse.jpg?v=1582721747|||Stock market live Thursday: Dow plunges nearly 1,000 ...|||3000 x 2001

Komodo Crypto Price Prediction, News, and Analysis (KMD)

Trade Options With Just \$270 - Best option broker

https://i.redd.it/sbfhbmpoiun61.jpg|||Not able to move ADA from Binance.US to Coinbase pro ...|||1284 x 2778

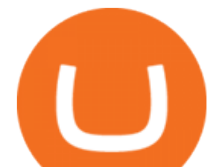

To buy Tron, you need to have an account with a trading platform since its ICO has long closed. However, most platforms place pegs on who can buy what, and in this case, you need to have verified accounts to be able to buy huge volumes.

Vancat price today, chart, market cap & amp; news CoinGecko

https://d1mjtvp3d1g20r.cloudfront.net/2018/11/05163718/genesis-mining.jpg|||EXCLUSIVE: Genesis Mining talks new crypto wallet - Coin Rivet|||1200 x 800

https://blog.bitnovo.com/wp-content/uploads/2020/01/How-to-buy-Cryptocurrencies-online-bitnovo-1.jpg|||W hat is Tron and how to buy TRX Online? - Bitnovo Blog|||1160 x 786

https://d19czvic2hcumt.cloudfront.net/content/2020/06/how-to-buy-tron-with-crypto-2.jpg|||How to Buy Tron with Crypto, USD, and Credit Card|||2000 x 988

https://cdn-images-1.medium.com/max/1600/0\*FzZHPOAjCzy0OFbr.|||Binance User Guide How To Find Bitcoin Private Key ...|||1212 x 901

If you find a lower fee transfer method out of Coinbase let me know! Open Binance.us go to the Wallet tab and search for ADA. Click on ADA, and then click Deposit. Copy your wallet address Go to.

Bitcoin Whale Just Transferred \$127M BTC From Coinbase To Binance

How to Buy Tron (TRX) - 2021 Guide

https://icryptous.com/wp-content/uploads/2020/05/20200520\_Genesis\_Global\_Trading-Daily.jpg|||Digital asset trader and lender Genesis joins the race to ...|||1920 x 1079

Where to Buy TRON Coin. 1. eToro Overall Best Platform to Buy Tron. 2. Capital.com Top Platform to Trade Tron CFDs. 3. Libertex Broker For Crypto Trading with Zero Spreads. 4. Plus500 Reputable Broker For CFD Trading. 5. AvaTrade Legacy Crypto Platform for Investors.

Genesis Coin is a community driven cryptocurrency built on Ethereum using the ERC20 token standard. Genesis Coins can be sent quickly, easily and cheaply to anyone anywhere in the world. Genesis was created to build a community that can help promote cryptocurrencies and exchanges like the bitcoin up official site.

https://auscrypto.life/crypto-daily-roundup-aug-7-2018/httpswww.cryptovibes.comwp-contentuploads201808 New-Transactions-High-for-TRON-and-over-136k-Accounts.jpg|||Crypto Daily Roundup - Aug 7, 2018 - Australian ...|||1280 x 853

Best Brokers USA 2022 - Trading Brokers

https://miro.medium.com/max/1400/1\*uc-L5cgwoztTWxKghAhT1w.png|||How To Transfer Bitcoin Cash From Coinbase To Binance ...|||1400 x 1550

https://cdn-images-1.medium.com/max/2600/1\*YKCCWgtc5zPCS9Zfggr3xw.png|||How To Move Bitcoin From Coinbase To Gdax - Free Bitcoin ...|||2078 x 1074

How to Buy Tron Best Places to Get Started Coin Journal

https://i.pinimg.com/originals/30/0b/2f/300b2f43c6b31d68601694e3fb341143.jpg|||Cryptocurrency Tron Coin - Tron Trx Cryptocurrency Coin ...|||1600 x 1600

Gutscheine Review 2021 - Get a 20% Fee Discount

Coinbase Tries to Catch Up to Foreign-Based Rivals With Move .

https://i.etsystatic.com/28487188/r/il/54926c/3098700078/il\_1588xN.3098700078\_gshe.jpg|||Tron TRX Physical Crypto Coins Cryptocurrency Made | Etsy|||1588 x 1588

https://www.liteforex.com/uploads/article/img864934-1.jpg|||Forexcom Reviews Ratings - Best Forex Trading System 2019|||2800 x 2000

https://imgix.bustle.com/inverse/87/37/5d/e8/82b4/4b83/b6e0/c54e1a38f0f1/alibaba-group-founder-jack-ma.p ng?w=710&h=473&fit=max&auto=format%2Ccompress&q=50&dpr=2|||Tron: What to Know About, How to Buy TRX, New Ripple and ...|||1419 x 946

If you want to transfer from Coinbase to Binance, you need to have crypto assets in your Coinbase account. When transferring from Coinbase to Binance, start at the Receive end of your Binance account. You need to copy the Binance wallet address for the cryptocurrency you want to receive. Then, head to the Send part of

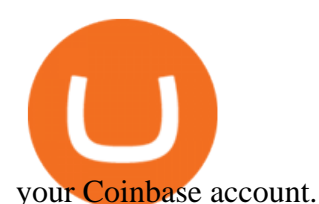

https://cdn.buttercms.com/jP7TlYExQnWKSvfhz3B0|||How to stake MATIC (Polygon) using Frontier mobile wallet ...|||2660 x 2400

MetaMask is Ethereum based. (No Bitcoin) There is no connection other than a transfer transaction which is mainly a blockchain database update. All wallets have a send/receive button. Please sign in and read from top to bottom each wallet. You have to train yourself how to use each in your own time. 2.5K views Manasseh Mathias

https://support.gatehub.net/hc/article\_attachments/360033882454/crypto-send.png|||How To Transfer From Coinbase To Binance Reddit Swnd ...|||1626 x 1316

https://thumbs.dreamstime.com/z/tron-cryptocurrency-logo-pc-tablet-display-d-illustration-neon-bright-symbo l-buy-sell-buttons-140789853.jpg|||Tron Cryptocurrency Logo On The Pc Tablet Display. 3D ...|||1600 x 989

https://www.chainbits.com/content/uploads/2018/05/coinbase-wallet.png|||How To Transfer Bitcoin To Binance How To Send Coinbase To ...|||1737 x 1973

Komodo is one of the most advanced blockchain projects in the market. Its approach to smart contracts and the ability to host a private blockchain on top of the Komodo mainnet have earned this platform a large fanbase. Moreover, Komodo cryptocurrency is highly valued in the crypto community for its fast transactions and low fees. Key Points

Komodo Platform Blockchain - Home of AtomicDEX and KMD Coin

https://buybitcoinblog.com/wp-content/uploads/2018/01/send-btc-part-1.png|||How To Buy Ripple (XRP) or Other Random Coins By Sending ...|||3000 x 1113

Vancat has a safety score of 2.03. Vancat is a nano cap token. Vancat is suited to a speculative investment style. Vancat Profile. This profile is missing some data needed to perform a thorough analysis. Depending on what data is missing then this could have a negative impact on the overall rating. Missing Data:

https://gocryptowise.com/wp-content/uploads/2020/05/Copy-the-address-that-you-want-to-deposit-to-2048x1 081.jpg|||How to Transfer from Coinbase to Binance - 4 Simple Steps|||2048 x 1081

Videos for Komodo+crypto

VANCAT Token (VANCAT) Token Tracker BscScan

https://lh5.googleusercontent.com/proxy/KNDtXzaJupZq7\_BiWDIWSBfDfBnsY9RjG7hfJA8P0R\_qJ8gdLGJ PfOT3v\_ELV99trfG3DPWhYU9727BSfXatjo3kHu3--4BA2U9XlLShD2AlJOkVLibWmZHPxCGzzM5GbIZ 1-a06LQvtOXA=s0-d|||Binary options: Forex trading brokers comparison|||1024 x 819

https://d1ueyc5nx1it61.cloudfront.net/c185e33f20284063223.jpg|||The Easiest Way For New Traders To Profit From The Crypto ...|||1600 x 900

Vancat (VANCAT) Coin Price, Chart & amp; News Binance: Vancat.

https://inc42.com/wp-content/uploads/2019/11/Feature\_Image\_Crypto\_18-23.jpg|||How To Buy Cryptocurrency With Paypal On Binance / Binance ...|||1360 x 1020

its pretty simple. im not an expert with this stuff and am still learning myself but i can offer what i know. -- so assuming you have a coin base account- you will have an eth wallet connected to your coinbase account. in coinbase hit receive in your eth wallet and your coinbase wallet adress will pop up. copy that. then go into your metamask wallet an click send. put in your coinbase eth wallet and send it.

BTC. whale just transferred \$127,753,634 worth of Bitcoin off Coinbase, and the investor then sent these funds to Binance. You can view more details about the transaction here. Why it matters .

https://miro.medium.com/max/4704/1\*STEsF4QEiZ4WS1NxUrn8\_w.png||How to create a wallet in MetaMask? | by Roma Ocean | Medium|||2352 x 1872

https://assets-global.website-files.com/60e84c77b734a3705c82861c/60fce5c1c549ad7b2f154051\_mxKzM3m hUMl5Fu9ZtC\_-u1FSiotvj-ljAJwviBG7w\_BrqenqoJqyig9zX4Rhhxd8PySjCTWnFIPwARTNArmtpPT70Zp\_ EhR25O3L8cqIJ9tdqrQHOgNFsiB5\_oI-UDemMboUvlZF.png|||How To Create, Sell and Buy NFTs: The Ultimate Guide|||1297 x 801

How To Buy Tron Cryptocurrency In USA 2021 ????

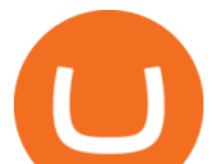

https://newbium.s3.amazonaws.com/9695719320154050934.png||Crypto Payment Gateway Benefits Newbium|||1920 x 1080

https://i.ebayimg.com/images/g/x1wAAOSwMRhg2~eJ/s-l1600.jpg|||Bitmain Antminer L3+ 504+mh/s DOGE Litecoin With Power ...|||1600 x 1600

https://fiveyearfireescape.com/wp-content/uploads/2021/03/Yellow-and-Green-Multicolored-Earth-Day-Twitt er-Post-3-1.png|||Best Trading Platform USA - Start Investing in Stocks|||1600 x 900

https://brokerchooser.com/uploads/images/best-brokers/best-forex-brokers/best-forex-brokers-fxcm-web-tradi ng-platform-1.png|||Best Forex Brokers In Usa 2018 | Forex Sidus System ...|||1902 x 951

While MetaMask and the Coinbase wallet are hot wallets designed to always be online, they feature integrations to safer storage alternatives. Apart from keeping your seed phrase safe, you can link your MetaMask wallet to hardware wallets such as Ledger Nano to enjoy the security of offline storage.

The TRON (TRX) cryptocurrency is available on most of the worlds most popular exchanges, including Binance, Coinbase, Kraken, Poloniex, OKEx, Kucoin, and FTX among many others. It is available on over 100 exchanges. The following is the basic set of steps for buying TRX: Select an exchange of your choice. Videos for Vancat+coin

http://www.topforexbrokerscomparison.com/images/FXTMscreen.png|||Top 10 Forex Brokers In Usa | Forex Incontrol Ea Free Download|||1243 x 864

Is Vancat A Scam? Or Is Vancat Legit? - Is This Coin A Scam

https://www.cryptonewsz.com/wp-content/uploads/2019/01/bitgo.png|||Genesis Collaborates With BitGo to Smoothen Crypto Trading ...|||1400 x 778

Next, from the list of available cryptocurrencies, select the coin you want to send and click on the " Send " button. You can transfer Bitcoin, Ethereum, XRP, Litecoin, and other cryptocurrencies from Coinbase to Binance. In this example, we will transfer BTC from Coinbase to the Binance account. Send Funds.

https://topbrokers.com/files/rubricator/Forex\_trading\_in\_the\_USA.jpg|||7 Best U.S. Forex Brokers 2021 - TopBrokers.com|||1231 x 821

https://mattrode.com/wp-content/uploads/2021/02/Screen-Shot-2021-02-09-at-7.09.52-PM.png|||How To Transfer From Binance To Coinbase|||1772 x 908

How to use move crypto using Simpleswap.io on mobile. How to get BNB from Coinbase. Coinbase does not offer the BNB coin however you can use simpleswap.io .

How to Transfer from Coinbase to Binance - 5 Easy Steps

Videos for How+to+buy+tron+cryptocurrency

https://cryptofu.xyz/wp-content/uploads/2017/12/BTC\_Wallet\_-\_Coinbase.jpg|||How to transfer Bitcoin to your Binance account | CrypTofu|||1280 x 1055

THIS is how to transfer from Coinbase to Binance [2021]

https://mattrode.com/wp-content/uploads/2021/02/Screen-Shot-2021-02-09-at-7.02.58-PM-1536x800.png|||Ho w To Transfer From Binance To Coinbase|||1536 x 800

In the Binance app, tap on the wallet icon (On the desktop version, click on  $\&$  quot; Wallet  $\&$  quot; along the top menu and choose " Fiat and Spot " ) Select " Withdraw " Choose the cryptocurrency you would like to transfer Enter in the amount you would like to transfer (Select " Max" if you'd like to transfer all of a particular coin)

https://cryptonetwork.news/wp-content/uploads/2020/09/Defi-Unlocked.jpg|||Unlocking DeFi: How to Earn Crypto from Uniswap ...|||2181 x 1209

https://mattrode.com/wp-content/uploads/2021/02/coinbase-address-1.jpg?is-pending-load=1|||How To Transfer From Binance To Coinbase|||1576 x 821

Can I import Coinbase mobile to my MetaMask wallet?

https://edu-crypto.com/wp-content/uploads/2020/01/18378/today-marks-11-years-given-that-bitcoins-genesis-

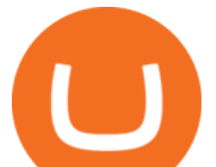

block.jpg|||Today Marks 11 Years Given that Bitcoin's Genesis Block ...|||1200 x 780 https://revain.org/static/media/blog/iiys36p7li3y/38JOI3EoHtZWJQY8LYtHuv/3d2980d50ddd0fbfbff15fc5dc 4ce519/coinbase-to-binance.jpg|||How To Transfer Bitcoin From Coinbase To Binance | Revain|||1400 x 932 https://miro.medium.com/max/1400/1\*JL3TjtJe4trSnyNz8a3Rsg.png|||2.2 Temple AMM & amp; Tokenomics Update (1/2) - Kryptocurrency ...|||1400 x 777 https://i.pinimg.com/originals/18/8c/d3/188cd3209631b459d05c6ce61b5ba580.jpg||How to Buy Tron on Binance - Step-By-Step Guide | Guide ...|||1280 x 853 What is AMM? Explaining the Automated Market Maker Protocol http://www.netpicks.com/wp-content/uploads/2014/06/The-Best-Forex-Trading-Tools-data-table-of-currencie s.jpg|||The Best Forex Trading Tools|||1600 x 986 https://i.pinimg.com/originals/f6/5f/56/f65f5638a42518843e0690f8e08cb572.jpg||What Is Cardano Cryptocurrency Used For - YCRTP|||1080 x 1080 VANCAT Platform Genesis Block - Digital banking powered by crypto Best Stock Brokers USA 2022 - Trading Brokers https://i0.wp.com/www.cryptocurrencyarmy.com/wp-content/uploads/2018/05/BinBot-Pro-Brokers-1.png?w= 1920&ssl=1|||BinBot Pro: TRADING IN USA & amp; CANADA! BEST BINARY OPTIONS BOT|||1920 x 1080 https://backend.bestebank.org/wp-content/uploads/2018/02/etoro-background.png|||BITMART | Beste Bank - Kennisbank|||2048 x 1152 Komodo (KMD) Price, Charts, and News Coinbase: kmd coin . https://cdn.publish0x.com/prod/fs/cachedimages/2390602548-7864dbfa40d563a947d854c48f264d8224404dc 92ddbe3dab226d0cc6641b0f3.png|||Where To Buy Tron Coin With USD? What Is Tron ...|||1200 x 873 https://gblobscdn.gitbook.com/assets%2F-MYEsaFr4RZ6BdDwvZIj%2F-MYjLp0Bw7vJFXHYRoaq%2F-M YjVsSu072GpCK8Lm6j%2FWhatsApp Image 2021-04-18 at 10.50.46  $(2)$ .jpeg?alt=media&token=df0a6749-4221-48d8-9b70-03729628d792||What is FarSwap (FAR) | What is FarSwap token | What is ...|||1600 x 900 https://cryptocalibur.com/wp-content/uploads/2021/02/Band-24-1024x1024.png||On Our Radar: Genesis Shards|||1024 x 1024 https://uploads-ssl.webflow.com/5c9ce1106cf0968ad2a10714/5c9cf9a2c6d59a52b1bfa016\_11.png|||How To Send Bitcoin Cash From Coinbase To Binance - How To ...|||2468 x 1578 I just installed metamask and when I click import it asks for a private key. I have no idea what that is from my coinbase wallet. All I see in my coinbase wallet is my 12 word phrase, where do I fi. What is VANCAT Vancat (VANCAT) is currently ranked as the #3459 cryptocurrency by market cap. Today it reached a high of \$0.000000, and now sits at \$0.000000. Vancat (VANCAT) price is up 3.61% in the last 24 hours. Vancat is currently trading on 1 exchange, with a 24hr trade volume of \$1,666. VANCAT Depth Chart Zoom 0.5 % 1 % 2 % Scale Linear Log How to buy Tron? Buy Tron securely How to buy Tron the simple, safe, smart way? Step 1: Find a Tron compatible hardware wallet. Step 2: Buy Tron on an Exchange services. Step 3: Transfer your Tron to your hardware wallet https://d19czvic2hcumt.cloudfront.net/content/2020/06/dai.jpg|||How to Buy Tron with Crypto, USD, and Credit Card|||2000 x 970 https://cdn-images-1.medium.com/max/1200/1\*sS34DaGBa\_A1rKmz0roTNO.gif|||Totle Tutorial 2: Connecting Totle via the Coinbase Wallet App|||1600 x 840 https://cryptomaximumnews.com/wp-content/uploads/2020/10/5cf90871a8fe5e620dc6b467\_lending-1600x90 01-1.jpg|||Genesis, crypto-loans, -|||1600 x 900 https://i.ebayimg.com/images/g/R9gAAOSwW6tg8Xi~/s-11600.jpg||5x Gold Dogecoin Coins Commemorative 2021 New Collectors ...|||1600 x 1600

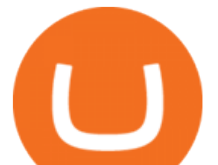

Understanding the Genesis Block of Bitcoin. CryptoTvplus .

Buy TRON Buy TRX Buy TRON with Credit Card Binance.com

https://virsacoin.com/images/logo-image.jpg|||VIRSACOIN-THE GENESIS CRYPTO ????|||1280 x 1025

https://cexcashback.com/wp-content/uploads/Coinbase-Send-Bitcoin-to-Binance.png|||How to transfer funds from Coinbase to Binance CexCashBack|||1271 x 963

More than 10% of First-time Homebuyers in America Sold Crypto to Fund Down Payments Bank of America: Solana may become the Visa of crypto Binance CEO Becomes One of the Worlds Richest Hong Kong to Regulate Cryptocurrency by July 2022: Report Cardano founder: delays are part of the game

The live Vancat price today is \$6.59e-9 USD with a 24-hour trading volume of \$9,195.31 USD. We update our VANCAT to USD price in real-time. Vancat is down 0.31% in the last 24 hours. The current CoinMarketCap ranking is #5758, with a live market cap of not available. The circulating supply is not available and the max. supply is not available.

https://i.etsystatic.com/28487188/r/il/3134c1/3098700138/il\_1588xN.3098700138\_qhzc.jpg|||Tron TRX Physical Crypto Coins Cryptocurrency Made | Etsy|||1588 x 1588

How to Buy TRON (TRX) in 2021 [Step-by-Step Buyers guide]

https://cdn2.forexbrokers.com/uploads/ejrtnvm/IG-web-platform.png|||What License Is Needed To Become Forex Broker In Usa Best ...|||1919 x 1104

Komodo is kind of like the part 2 of the cryptocurrency revolution. The Komodo blockchain platform uses Komodos open-source cryptocurrency for doing transparent, anonymous, private, and fungible transactions. They are then made ultra-secure using Bitcoins blockchain via a Delayed Proof of Work (dPoW) protocol.

https://www.binoption.net/wp-content/uploads/2019/04/Binary-Options-Brokers-USA-Binoption.jpg|||Best Binary Options Brokers 2021 Trading Platforms Reviews ...|||1916 x 1190

https://miro.medium.com/max/1104/1\*4vwATpgAq0kmZ2OUN07XvQ.jpeg|||How to stake MATIC (Polygon) using Frontier mobile wallet ...|||1104 x 996

https://u.today/sites/default/files/styles/1200x900/public/2019-10/Crypto\_Lending\_Business\_Continues\_to\_B oom\_with\_Genesis\_Capital\_Breaking\_New\_Record\_in\_Q3.jpg|||Crypto Lending Business Continues to Boom with Genesis ...|||1200 x 900

https://gblobscdn.gitbook.com/assets%2F-M50hxCNYm5Y8rdrUs\_k%2F-M7vMHA0yOk1eZLP9h28%2F-M 7vWHEabxvAyTJn79WJ%2Fbinance2.png?alt=media&token=05c46fb3-3e29-41b4-989a-4c09fd320db9 |||How To Transfer Xrp From Coinbase To Binance Us|||1733 x 826

https://jira.automotivelinux.org/secure/attachment/11515/New HMI Framework.png||[SPEC-1096] Weston : add support for XDG protocol in IVI ...|||1456 x 1159

https://www.cso.ie/en/media/csoie/releasespublications/documents/ep/tradeireland/2019/600858\_Ireland's\_Tra de\_in\_Goods\_2019\_infographic\_v4-02.png|||Ireland's Trade in Goods 2019 - CSO - Central Statistics ...|||1876 x 1096

A look at DeFi AMM protocols SushiSwap Deep Dive

Vancat (VANCAT) live coin price, charts, markets & amp; liquidity

https://news.bitcoin.com/wp-content/uploads/2018/02/Whales-1-1024x1024.jpg|||Genesis Launches Whale Sized Crypto-Loan Service | Bitcoin ...|||1024 x 1024

How do I import my coinbase wallet to metamask - Ethereum .

Bistroswap AMM Protocol and Yield Farming

11 Best Online Brokers for Stock Trading of January 2022 .

Bistroswap is a Meta Automated Market Maker Protocol (AMM) aggregator that allows you to buy and sell tokens on Binance Smart Chain.

https://i.pinimg.com/originals/40/ba/95/40ba95c5cd449d6d4a68fa56b9c758dd.jpg|||Bank of America poached a top trader from JPMorgan another ...|||2400 x 1200

Komodo price today, KMD to USD live, marketcap and chart .

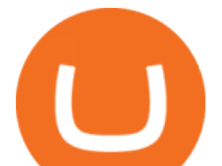

QUICK GUIDE: How to Buy TRX 1. Go to the Binance website 2. Click on Wallet then Fiat and Spot. 3. Click on Deposit. 4. Click on the Crypto tab and select the token you want to deposit from the drop-down list. 5.Copy your Binance wallet address or scan the QR code 6. Transfer your crypto to your Binance Wallet 7.

Importing Wallets: MetaMask and Coinbase Wallet - NFTJunkie

to download Metamask go to website https://metamask.io/on firefox or google chrome browserTo create coinbase account go to www.coinbase.com.

SmartVestor Pros in Your Area - Recommended by Dave Ramsey

https://www.accuwebhosting.com/blog/wp-content/uploads/2020/06/AA-3.jpg|||Top Ten Forex Brokers In Usa Vps Trading Forex|||2560 x 1440

Binance supports the deposit of more than 300 cryptocurrencies, several of which you can exchange for TRON at some of the best rates in the market. Buy TRON with Credit Card You can directly purchase TRON with credit card or debit card on Binance. We offer the best route to buy TRON using Visa or MasterCard. Buy and sell TRX on the Move

https://crypto-tutorials.io/wp-content/uploads/2019/09/ddd.png||Genesis Cloud Mining - Crypto Tutorials|||1641 x 870

https://cdn.statcdn.com/Infographic/images/normal/10942.jpeg|||Chart: America's Most Important Trading Partners | Statista||1200 x 1514

https://apexitemstore.com/wp-content/uploads/2021/06/Inconspicuous.jpg|||Inconspicuous - Skin | Apex Legends Item Store|||1024 x 1024

https://i.ebayimg.com/images/g/BOoAAOSwXHJgz83d/s-l1600.jpg|||Ledger Nano X Crypto Hardware Wallet Factory Sealed with ...|||1600 x 1134

AMM protocols rely on mathematical formulas and self referential algorithms to price an asset, opposed to traditional orderbook systems used by centralized exchanges. AMMs allow digitised assets to be traded fully automatically without the need for human oversight, by using liquidity pools.

https://cryptomining-blog.com/wp-content/uploads/2014/12/genesis-mining-a2-scrypt-farm.jpg|||Innosilicon A2 - Crypto Mining Blog|||1280 x 853

https://cryptoglobe.s3.eu-west-2.amazonaws.com/2020/05/genesis\_capital\_screenshot\_-\_july\_2019.jpg|||Gene sis Capital: Crypto Lending Market Continues to ...|||1898 x 1083

https://totalpatriot.com/wp-content/uploads/2018/02/shutterstock\_1032819100.jpg|||Genesis Trading Launches Crypto Lending Service for ...|||1500 x 1000

https://genesiscryptocapital.com/images/slider/02.jpg|||Genesis Crypto Capital : Buy, Sell, Store, Trade and ...|||1920 x 850

https://crypto-tutorials.io/wp-content/uploads/2019/09/yoo22-1.png|||Genesis Cloud Mining - Crypto Tutorials|||1499 x 838

The presence of a Genesis Block and its strong cryptographic connection to all other blocks that will be mined shows a glimpse of how secured and immutable the Blockchain technology was designed to be. On the 3rd of January, 2009, Satoshi created the Genesis Block of Bitcoin. The six days gap between Genesis Block and Block 1.

Genesis Pool Price GPOOL Price, USD converter . - crypto.com

Komodo is a privacy-centric cryptocurrency that combines the anonymity of ZCash with the security of Bitcoin. Using a new consensus mechanism developed by the Komodo team, delayed Proof of Work, Komodo blocks can be notarized using the Bitcoin blockchain.

https://www.theglobalmail.org/wp-content/uploads/2018/04/shutterstock\_796645249.jpg|||Best Blockchain Oracles Projects - Free Startup Kits|||1080 x 1080

https://dezentralizedfinance.com/wp-content/uploads/2021/06/Tendermint-Cosmos-Network-Atom-2048x115 2.jpg|||Cosmos Network Ecosystem Overview - DezentralizedFinance.com|||2048 x 1152

https://fm.cnbc.com/applications/cnbc.com/resources/img/editorial/2017/12/06/104882657-crypto\_kitties\_gen esis\_centered.1910x1000.png|||Meet CryptoKitties, the new digital beanie babies selling ...|||1910 x 1000

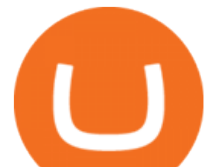

Real Estate Investing - Invest with Transparency

https://cdn.publish0x.com/prod/fs/images/131ef87878b74eb4b2bd567a5a7b4aea2db1c00ffb89320748b5cf107 d68ee58.png|||How To Send Receive Tron | Cryptocurrency Wallet | Crypto ...|||3588 x 2015

December 30, 2021 Komodo Features AtomicDEX A non-custodial wallet and atomic swap DEX rolled into one application. Manage your crypto and be your own bank. Download Explore Komodo Technology Komodo is an open technology workshop and educational hub. Demo

https://thumbor.forbes.com/thumbor/fit-in/1200x0/filters:format(jpg)/https:%2F%2Fspecials-images.forbesim g.com%2Fimageserve%2F6075dbc30320c0a2d203e3e3%2F0x0.jpg|||Best Cryptocurrency Trading Platform Reddit / Binary ...|||1200 x 853

TOKO Price Live Data. The live Tokoin price today is \$0.034906 USD with a 24-hour trading volume of \$480,788 USD. We update our TOKO to USD price in real-time. Tokoin is down 1.90% in the last 24 hours. The current CoinMarketCap ranking is #1217, with a live market cap of \$6,236,370 USD. It has a circulating supply of 178,664,008 TOKO coins and.

https://cms.qz.com/wp-content/uploads/2014/04/rtr2kng5.jpg?quality=75&strip=all&w=1380& h=782|||The decline and fall of trading as a money maker for giant ...|||1380 x 782

https://cdn2.forexbrokers.com/uploads/edr36ku/Saxo-Bank-SaxoTraderPro-Desktop-Platfrom.png|||Ameritrad e Trade Futures 100 1 Forex Broker Usa Jeff Monahan|||1438 x 828

https://thumbs.dreamstime.com/z/genesis-vision-gvt-cryptocurrency-website-displayed-modern-smartphone-k onskie-poland-july-genesis-vision-gvt-cryptocurrency-135530133.jpg|||Genesis Vision GVT Cryptocurrency Website Displayed On A ...|||1600 x 1155

Komodo is on the rise this week. The price of Komodo has risen by 10.66% in the past 7 days. The price declined by 3.65% in the last 24 hours. In just the past hour, the price grew by 0.17%. The current price is \$1.064084 per KMD. Komodo is 89.36% below the all time high of \$10.00. The current circulating supply is 128,608,425.865 KMD.

Genesis Coin - Community Driven Cryptocurrency on the Blockchain

https://gblobscdn.gitbook.com/assets%2F-Mbf9SR9MEPYTtlBRqW8%2F-Mc8Mu5fQPAyBbTXDNLO%2F -Mc8XG6BXCN1wkM3fMxI%2FScreenshot 2021-06-14 at 8.59.16 a.m..png?alt=media&token=a0708f2c-da01-479e-9fee-2e2028cf4b39|||Swap HUNT to MINT Token -Mint Club|||1942 x 1288

https://static.wixstatic.com/media/9261f9\_2f6c82f4c98f4b5297e423e2c5bf8b89~mv2.jpg/v1/fill/w\_1320,h\_8 83,al\_c/9261f9\_2f6c82f4c98f4b5297e423e2c5bf8b89~mv2.jpg|||Ripple | Buy Cryptocurrency|||1320 x 883

https://coincodex.com/en/resources/images/admin/news/bitcoin-genesis-art/btc-auction.jpg:resizeboxcropjpg? 1580x888|||Bitcoin Genesis Art Piece and Satoshi Nakamoto NFT Sold ...|||1580 x 888

https://fxreviews.best/wp-content/uploads/2020/07/271-2048x1090.jpg|||11 Best CFD Trading Brokers You Can Invest With Fxreviews|||2048 x 1090

https://miro.medium.com/max/1200/1\*4vx\_lAsoOMxVm\_CAWk5v6A.jpeg|||How to Claim free HEX with Coinbase Pro wallet. Tutorial ...|||1200 x 820

https://g.foolcdn.com/editorial/images/543292/china-usa-trade-war-containers.jpg|||Trade War Fallout: Texas Instruments Earnings, Sales, and ...|||2448 x 1224

https://images.creativemarket.com/0.1.0/ps/5597203/910/397/m2/fpnw/wm1/qygd3ck8sjmznvymjpnn3e6pctx mgrmbobbs1sqenxv7c5c3gcsewry7qqqjoa2x-.jpg?1545381966&s=df5c15612c33711fe65089d7a27c824 c|||Tron cryptocurrency | High-Quality Business Images ...|||1820 x 794

Genesis Worlds price today, GENESIS to USD live, marketcap .

Now you can enter that 12 word secret recovery phrase from your Coinbase Wallet into the MetaMask browser extension. After youve typed it in, add a MetaMask password, check the box and click Import. 5. You should see this if it was successful: 6. Now youll see your newly imported account with any balance you have loaded in your Coinbase Wallet.

https://gcalliance.io/wp-content/uploads/call-token-erc777-gcalliance-Global-Crypto-Alliance.jpg|||Genesis of Global Crypto Alliance (GCA) and the very first ...|||1280 x 861

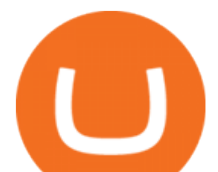

http://www.tradeways.org/images/MT5/MT5.png|||Forex brokers with mt5 \* yvilopup.web.fc2.com|||1024 x 768

http://www.bibliotheques-psy.com/wp-content/uploads/2021/04/20191217200727-6Crypto-1536x1024.jpeg||| Best Forex Trading Company In Usa - calamaridesignshack|||1536 x 1024

What is an Automated Market Maker (AMM)? - DeFi - Phemex Academy

https://blobscdn.gitbook.com/v0/b/gitbook-28427.appspot.com/o/assets%2F-LhIINlU0vnTY9ulNmAH%2F-L hInYvCmvocoZaQETjH%2F-LhInwy03G-XDR6FRBtM%2FERASURE\_ANIM\_MASTER

 $(0.0477)$ .png?alt=media&token=0d89d548-ab14-494c-94fb-bf4c9c7437e8||Read, watch, listen Erasure|||1920 x 1080

https://i.redd.it/jiu2dmpwrv701.png||How To Transfer Money From Coinbase To Binance How To Dump ...|||1102 x 1338

https://www.investiniota.com/wp-content/uploads/2017/12/BTC-Wallet-Coinbase-sent-btc-binance.png|||How To Open And Fund A Coinbase Account Can I Transfer Xrp ...|||1208 x 897

How To Buy Tron (TRX) On Binance Binance Tutorial (2022 .

https://blocknewsafrica.com/wp-content/uploads/2020/08/luno-mobile-app-on-black-background.png|||Luno Partners With Genesis To Bring Crypto Interest ...|||2240 x 1260

Quotex - Online Broker - Quotex.com - Digital Trading

Genesis Block USD Growth Account 2 offers interest rates that you wont be able to find anywhere else made possible by the power of stablecoins and decentralized financial protocols. 8.00% Genesis Block Growth 2 1.25% Monzo 0.26% Wealthfront 0.20% SoFi 0.03% Bank of America 0.01% Chase Earn more on your crypto Put your crypto to work.

Amm+protocol News

https://mattrode.com/wp-content/uploads/2021/02/Screen-Shot-2021-02-09-at-7.12.49-PM.png?is-pending-loa d=1|||How To Transfer From Binance To Coinbase|||1106 x 1036

https://blogs.loopring.org/content/images/2021/03/guide-pic.png|||Guide: How to use the L2 Loopring Exchange|||1280 x 797

https://img.gadgethacks.com/img/01/59/63651343424337/0/transfer-bitcoin-ether-more-from-coinbase-binanc e.w1456.jpg|||How To Move Bitcoin From Coinbase To Binance - Earn Money ...|||1440 x 2960

https://komodoplatform.com/en/blog/content/images/size/w1600/2021/02/paste--26--1.jpg|||AtomicDEX v0.4.0 Is Live|||1919 x 1056

https://sl.sbs.com.au/public/image/file/bc92385b-ea1d-4adb-8d9f-c0c693201782|||Australia's trade explained: Top imports, exports and ...|||1920 x 1080

Videos for Can+i+connect+metamask+to+coinbase

https://blog.coincodecap.com/wp-content/uploads/2021/05/image-50.png|||How to Transfer Funds from Binance to Coinbase? [2021 ...|||1600 x 772

https://cdn-images-1.medium.com/max/1600/1\*kiCOsqkdBu7mnUzjNHOiTQ.png|||How To Transfer Bitcoin Cash From Coinbase To Binance ...|||1600 x 1141

https://i.ebayimg.com/images/g/EZcAAOSwHONg3Xi8/s-l1600.jpg|||100,000,000 VANCAT coin Crypto Currency 100 Million VAN ...|||1200 x 1200

Buy, Sell & amp; Store Bitcoin - Buy Bitcoin & amp; Crypto Instantly

https://www.airdroplooter.in/wp-content/uploads/2019/05/Genesis-Crypto-Technology-Airdrop-GCT-1024x1 024.jpg|||Genesis Crypto Technology Airdrop (GCT) - Free Airdrop ...|||1024 x 1024

Komodo is most positively correlated with Crypto.com Coin (CRO), The Sandbox (SAND), Dogecoin (DOGE), Algorand (ALGO) and Aave (AAVE). Positive correlation means that these coins commonly trend in the same direction at the same time.

https://gocryptowise.com/wp-content/uploads/2020/05/Deposit-crypto-to-Binance-2048x912.jpg|||How to Transfer from Coinbase to Binance - 4 Simple Steps|||2048 x 912

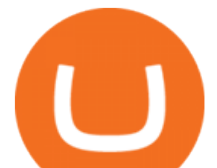

https://c8.alamy.com/comp/2DCKKP7/tron-cryptocurrency-token-symbol-trx-coin-icon-in-circle-with-pcb-on -gold-background-illustration-in-techno-style-for-website-or-banner-2DCKKP7.jpg||TRON cryptocurrency token symbol, TRX coin icon in circle ...|||1300 x 821

Harga, grafik, kapitalisasi pasar, dan info Vancat CoinGecko

Tokoin price today, TOKO to USD live, marketcap and chart .

How to transfer from Coinbase to Metamask wallet Cryptopolitan

What is Komodo crypto? All about Komodo NOWPayments

Videos for Amm+protocol

https://img.gadgethacks.com/img/96/58/63651343875026/0/transfer-bitcoin-ether-more-from!

-coinbase-binance.w1456.jpg|||How To Transfer Bitcoin From Coinbase To Binance Youtube ...|||1440 x 2960 https://i.pinimg.com/originals/40/fa/d0/40fad02a0b903a18c14565e657e690c5.jpg|||All About The Tron Blockchain And Tronix Cryptocurrency ...|||1920 x 1080

Automated Market Maker protocols are smart contracts which automatically offers a price for the exchange of the digital assets. The Automated Market Maker Protocols come with a few features. First is, the AMM protocols offer a single price for the exchange of two digital assets instead of a full order book.

https://bitcoin-exchange.uk/wp-content/uploads/2021/02/Tron-TRX-1536x960.jpeg||Buying Tron TRX -Bitcoin Exchange | British UK and ...|||1536 x 960

Genesis Exchange App Store your crypto in a secure ethereum wallet Trade Peer-to-Peer Completely Decentralized Learn More Easily exchange your Ether into Erc20 tokens as we implement WETH Using the 0x protocol we ease your access to the markets of the future Features Peer-to-Peer Trading Completely Decentralized Trustless Exchange

*(end of excerpt)*